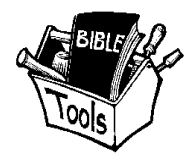

## Tool Kit Ministries, Inc.

*(..providing Leadership Workshops with fresh ideas…) Highlights of 2020*

## **PG County – Key Lay leadership Training February 22 at Galilee Baptist Church**

This was a new event for Toolkit and we appreciated the opportunity to share a hands-on workshop class *"Teaching from the Word"* helps leaders of all age groups to invest in a personal Bible study using narratives by looking for places to apply the truth of God's Word to the lives of listeners – both the saved and the lost. There were total of 52 in attendance.

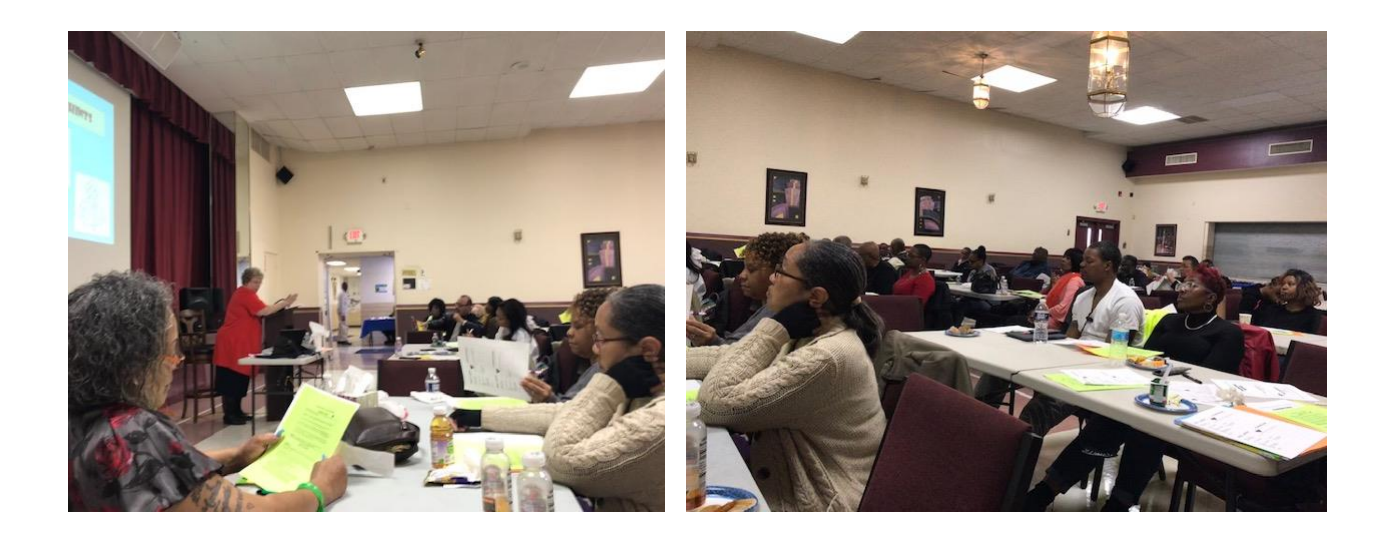

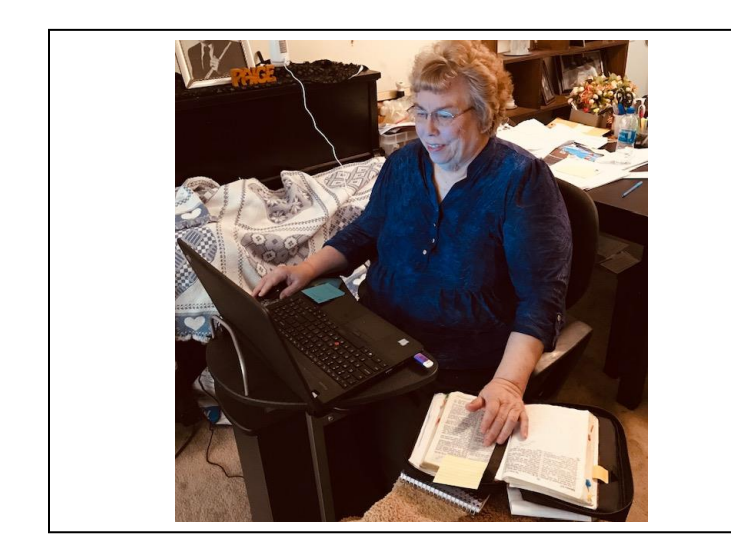

## **A "New" Praise/prayer Weekly Prayer meeting**

How did Dr. Nancy spend her time during the Covid shutdown? Increasing the number of praise meetings (virtual) through new technology of "Zoom".

Every Friday at 10am and 7pm, Toolkit Ministries hosts a virtual Praise/prayer meeting focused on praising our God for His faithfulness and making intercessory prayer for His will, for God's leaders and for revival.

**Karis Home- Baltimore Rescue Mission speaker** The pandemic is still here and so are the opportunities to share Christ.

The Karis Home, women's division, of Baltimore Rescue mission is a great opportunity to share spiritual truths as well as meet physical needs for homeless. Dr. Nancy goes regularly with Bible messages of hope, hymns of praise and challenges to live for Jesus even during these trying times.

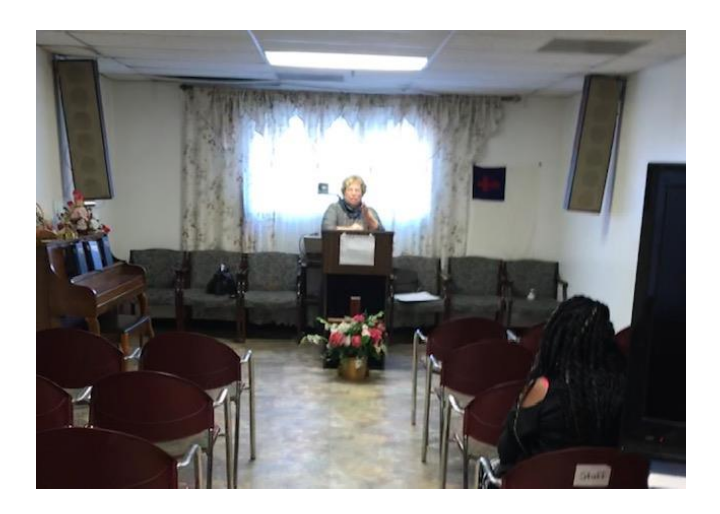

## **First Teacher/training VIDEO**

The pandemic is still here but learning new technology and challenges for "virtual" meetings has brought about a new resource for teacher/training: TKM first training video via You Tube – linked to the Toolkit website: "Making the Gospel Simple" is now available at [http://toolkit-ministries.com](http://toolkit-ministries.com/)  (go to *search video* tab and play the video for yourself). Notes available upon request: Dr. Nancy at [toolkitministries@yahoo.com.](mailto:toolkitministries@yahoo.com) This class was also taught on a "Webinar" for Awana Conference September 12<sup>th</sup>.

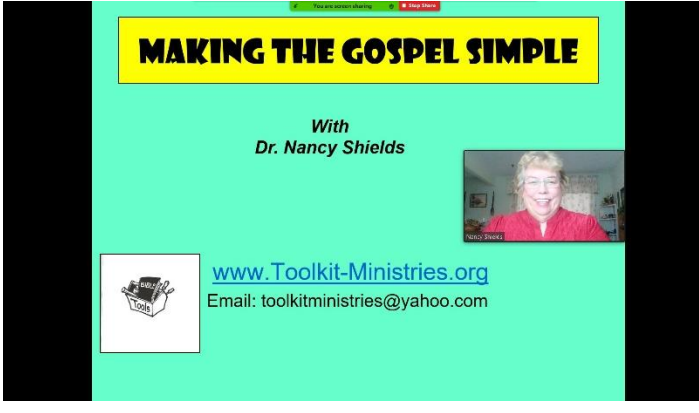

**Virtual Jr. Church (You tube videos)**  AIG-kids (lessons from Answers in Genesis combining overview of Bible with apologetics) Plus Mission story of John Newton.

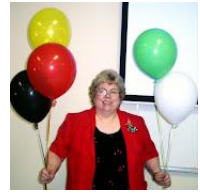

**From internet browser: Go to "You tube"** Search for: "Nancy Shields Click on Icon with Balloons Scroll through list of videos and click on title you wish to watch.